## SAP ABAP table RPDIDXST05 {DMWB: Status Table for Indexing Documents}

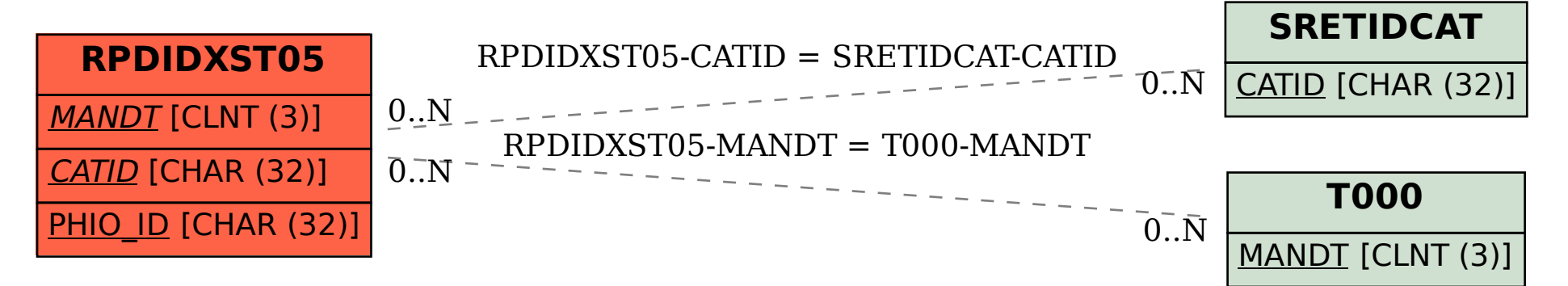